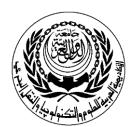

College/Institute/Centre : Management & Technology Department of : Management Information Systems

## **S**ESSION PLAN

## **Section**

| Course Particulars |                                        |  |
|--------------------|----------------------------------------|--|
| #:S221             | Title:Computer Application in Business |  |

|     | Session Particulars                         |        |
|-----|---------------------------------------------|--------|
| #:1 | Title: Introduction of Microsoft Studio.Net | Hrs: 2 |

| LEARNII | NG OUTCOMES / ABILITIES GAINED                        |
|---------|-------------------------------------------------------|
| #       | Outcome Description                                   |
| 1       | Introduction to Microsoft Studio.Net                  |
| 2       | Creating a new project                                |
| 3       | Displaying the interface and their components         |
| 4       | Introducing Toolbox ,solution explorer and properties |
|         |                                                       |
|         |                                                       |
|         |                                                       |
|         |                                                       |
|         |                                                       |
|         |                                                       |
|         |                                                       |
|         |                                                       |
|         |                                                       |
|         |                                                       |
|         |                                                       |

**Prepared by:** 

Designation: Dr.

Name: Medhat Fakhry

Sign:

Date: 5/2/2008

Approved by:

Designation: Dr.

Name: Medhat Fakhry

Sign:

Date: 5/2/2008

| <u>Lecture</u>                                               |
|--------------------------------------------------------------|
| Source Material :                                            |
|                                                              |
| Supplementary Material: Projector, white board.              |
| oupplementary wateriar: 1 Tojector, write board.             |
|                                                              |
|                                                              |
| Educational Resources: Handouts, presentations, assignments. |
|                                                              |
|                                                              |
|                                                              |
| Tutorial / laboratory / Workshop (Delete as required)        |

| Tutorial / laboratory / Workshop (Delete as required) Personal Computers |
|--------------------------------------------------------------------------|
| Data Show                                                                |
|                                                                          |
|                                                                          |
|                                                                          |
|                                                                          |
|                                                                          |
|                                                                          |
|                                                                          |
|                                                                          |
|                                                                          |
|                                                                          |
|                                                                          |
|                                                                          |

|     | Session Particulars      |        |
|-----|--------------------------|--------|
| #:2 | Title: Using VB controls | Hrs: 2 |

| LEARNII | NG OUTCOMES / ABILITIES GAINED        |
|---------|---------------------------------------|
| #       | Outcome Description                   |
| 1       | Determine the different languages     |
| 2       | Introduction to Visual Basic language |
| 3       | Defining main language properties     |
| 4       | Discussing the toolbar components     |
| 5       | Using the toolbox controls            |
|         |                                       |
|         |                                       |
|         |                                       |
|         |                                       |
|         |                                       |
|         |                                       |
|         |                                       |
|         |                                       |
|         |                                       |
|         |                                       |

Name: Medhat Fakhry

Name: Medhat Fakhry

Sign: Sign:

| 2 4.00. 5, 2, 2000                         | 2 3.13. 3, 2, 2000   |          |
|--------------------------------------------|----------------------|----------|
| 1 of 2                                     |                      | MPC3/3-1 |
| <u>Lecture</u>                             |                      |          |
| Source Material :                          |                      |          |
| Supplementary Material: Projector, white b | oard.                |          |
| Educational Resources: Handouts, present   | ations, assignments. |          |
|                                            |                      |          |

| Tutorial / laboratory / Workshop (Delete as required) |
|-------------------------------------------------------|
| Personal Computers                                    |
| Data Show                                             |
|                                                       |
|                                                       |
|                                                       |
|                                                       |
|                                                       |
|                                                       |
|                                                       |
|                                                       |
|                                                       |
|                                                       |
|                                                       |
|                                                       |
|                                                       |
|                                                       |
|                                                       |
|                                                       |
|                                                       |
|                                                       |
|                                                       |
|                                                       |

|     | Session Particulars              |        |
|-----|----------------------------------|--------|
| #:3 | Title: Using VB controls (Cont.) | Hrs: 2 |

| LEARNII | LEARNING OUTCOMES / ABILITIES GAINED |  |  |
|---------|--------------------------------------|--|--|
| #       | Outcome Description                  |  |  |
| 1       | Different toolbox controls           |  |  |
| 2       | Using Textbox Control                |  |  |
| 3       | Using Button Control                 |  |  |
| 4       | Using Label Control                  |  |  |
| 5       | Using Combobox Control               |  |  |
| 6       | Using Listbox Control                |  |  |
| 7       | Using Checkbox Control               |  |  |
|         |                                      |  |  |
|         |                                      |  |  |
|         |                                      |  |  |
|         |                                      |  |  |
|         |                                      |  |  |
|         |                                      |  |  |
|         |                                      |  |  |
|         |                                      |  |  |

Prepared by: Approved by:

Designation: Dr. Designation: Dr.

Name: Medhat Fakhry

Name: Medhat Fakhry

Sign: Sign:

| 1 of 2                                                       | MPC3/3-1 |
|--------------------------------------------------------------|----------|
|                                                              |          |
| <u>Lecture</u>                                               |          |
| Source Material :                                            |          |
| Supplementary Material: Projector, white board.              |          |
| Educational Resources: Handouts, presentations, assignments. |          |

| Tutorial / laboratory / Workshop (Delete as required) |
|-------------------------------------------------------|
| Personal Computers                                    |
| Data Show                                             |
|                                                       |
|                                                       |
|                                                       |
|                                                       |
|                                                       |
|                                                       |
|                                                       |
|                                                       |
|                                                       |
|                                                       |
|                                                       |
|                                                       |
|                                                       |
|                                                       |
|                                                       |
|                                                       |
|                                                       |
|                                                       |
|                                                       |
|                                                       |

|     | Session Particulars              |        |
|-----|----------------------------------|--------|
| #:4 | Title: Introduction to Variables | Hrs: 2 |

| LEARNING OUTCOMES / ABILITIES GAINED |                                           |  |  |
|--------------------------------------|-------------------------------------------|--|--|
| #                                    | Outcome Description                       |  |  |
| 1                                    | Defining variables                        |  |  |
| 2                                    | Introducing the different data types      |  |  |
| 3                                    | Combining the controls with the variables |  |  |
|                                      |                                           |  |  |
|                                      |                                           |  |  |
|                                      |                                           |  |  |
|                                      |                                           |  |  |
|                                      |                                           |  |  |
|                                      |                                           |  |  |
|                                      |                                           |  |  |
|                                      |                                           |  |  |
|                                      |                                           |  |  |
|                                      |                                           |  |  |
|                                      |                                           |  |  |
|                                      |                                           |  |  |

Name: Medhat Fakhry

Name: Medhat Fakhry

Sign: Sign:

| 1 of 2                                                       | MPC3/3-1 |
|--------------------------------------------------------------|----------|
| <u>Lecture</u>                                               |          |
| Source Material :                                            |          |
| Supplementary Material: Projector, white board.              |          |
| Educational Resources: Handouts, presentations, assignments. |          |

| Tutorial / laboratory / Workshop (Delete as required) |  |
|-------------------------------------------------------|--|
| Developed Committees                                  |  |
| Personal Computers                                    |  |
| Data Show                                             |  |
| Data Show                                             |  |
|                                                       |  |
|                                                       |  |
|                                                       |  |
|                                                       |  |
|                                                       |  |
|                                                       |  |
|                                                       |  |
|                                                       |  |
|                                                       |  |
|                                                       |  |
|                                                       |  |
|                                                       |  |
|                                                       |  |
|                                                       |  |
|                                                       |  |
|                                                       |  |
|                                                       |  |
|                                                       |  |
|                                                       |  |
|                                                       |  |
|                                                       |  |
|                                                       |  |
|                                                       |  |
|                                                       |  |
|                                                       |  |
|                                                       |  |
|                                                       |  |
|                                                       |  |
|                                                       |  |
|                                                       |  |
|                                                       |  |
|                                                       |  |
|                                                       |  |
|                                                       |  |

|     | Session Particulars                 |        |
|-----|-------------------------------------|--------|
| #:5 | Title: Introduction to IF statement | Hrs: 2 |

| LEARNII | NG OUTCOMES / ABILITIES GAINED |
|---------|--------------------------------|
| #       | Outcome Description            |
| 1       | Defining the loop Concepts     |
| 2       | Different types of loops       |
| 3       | Introducing IF statement       |
|         |                                |
|         |                                |
|         |                                |
|         |                                |
|         |                                |
|         |                                |
|         |                                |
|         |                                |
|         |                                |
|         |                                |
|         |                                |
|         |                                |

Name: Medhat Fakhry

Name: Medhat Fakhry

Sign: Sign:

Date 5/2/2008 Date: 5/2/2008

| Lecture                  |  |  |
|--------------------------|--|--|
| Source Material :        |  |  |
|                          |  |  |
|                          |  |  |
| Supplementary Material : |  |  |
|                          |  |  |
|                          |  |  |
| Educational Resources:   |  |  |
|                          |  |  |
|                          |  |  |

| Tutorial / laboratory / Workshop (Delete as required) |
|-------------------------------------------------------|
| Personal Computers                                    |
| 1 craonal computers                                   |
|                                                       |
|                                                       |
|                                                       |
|                                                       |
|                                                       |
|                                                       |
|                                                       |
|                                                       |
|                                                       |
|                                                       |
|                                                       |
|                                                       |
|                                                       |
|                                                       |
|                                                       |
|                                                       |
|                                                       |
|                                                       |
|                                                       |
|                                                       |
|                                                       |
|                                                       |
|                                                       |
|                                                       |
|                                                       |
|                                                       |
|                                                       |

|     | Session Particulars                         |        |
|-----|---------------------------------------------|--------|
| #:6 | Title: Introduction to IF statement (Cont.) | Hrs: 2 |

| LEARNII | NG OUTCOMES / ABILITIES GAINED |
|---------|--------------------------------|
| #       | Outcome Description            |
| 1       | IF statement components        |
| 2       | Using an example               |
| 3       | Using switch statement         |
|         |                                |
|         |                                |
|         |                                |
|         |                                |
|         |                                |
|         |                                |
|         |                                |
|         |                                |
|         |                                |
|         |                                |
|         |                                |
| _       |                                |

Name: Medhat Fakhry

Name: Medhat Fakhry

Sign: Sign:

| 1 of 2                                                       | MPC3/3-1 |
|--------------------------------------------------------------|----------|
| <u>Lecture</u>                                               |          |
| Source Material :                                            |          |
| Supplementary Material: Projector, white board.              |          |
| Educational Resources: Handouts, presentations, assignments. |          |

| Tutorial / laboratory / Workshop (Delete as required) Personal Computers Data Show |
|------------------------------------------------------------------------------------|
|                                                                                    |
|                                                                                    |
|                                                                                    |
|                                                                                    |
|                                                                                    |
|                                                                                    |

|     | Session Particulars                         |        |
|-----|---------------------------------------------|--------|
| #:7 | Title: Introduction to IF statement (Cont.) | Hrs: 2 |

| LEARNING OUTCOMES / ABILITIES GAINED |                                        |  |
|--------------------------------------|----------------------------------------|--|
| #                                    | Outcome Description                    |  |
| 1                                    | Discussing switch statement components |  |
|                                      |                                        |  |
|                                      |                                        |  |
|                                      |                                        |  |
|                                      |                                        |  |
|                                      |                                        |  |
|                                      |                                        |  |
|                                      |                                        |  |
|                                      |                                        |  |
|                                      |                                        |  |
|                                      |                                        |  |
|                                      |                                        |  |
|                                      |                                        |  |
|                                      |                                        |  |
|                                      |                                        |  |

**Prepared by: Approved by:** 

Designation: Dr. Designation: Dr.

Name: Medhat Fakhry Name: Medhat Fakhry

Sign: Sign:

| 1 of 2                                                       | MPC3/3-1 |
|--------------------------------------------------------------|----------|
| <u>Lecture</u>                                               |          |
| Source Material :                                            |          |
|                                                              |          |
| Supplementary Material: Projector, white board.              |          |
|                                                              |          |
|                                                              |          |
| Educational Resources: Handouts, presentations, assignments. |          |
|                                                              |          |

| Tutorial / laboratory / Workshop (Delete as required) |  |
|-------------------------------------------------------|--|
| Developed Committees                                  |  |
| Personal Computers                                    |  |
| Data Show                                             |  |
| Data Show                                             |  |
|                                                       |  |
|                                                       |  |
|                                                       |  |
|                                                       |  |
|                                                       |  |
|                                                       |  |
|                                                       |  |
|                                                       |  |
|                                                       |  |
|                                                       |  |
|                                                       |  |
|                                                       |  |
|                                                       |  |
|                                                       |  |
|                                                       |  |
|                                                       |  |
|                                                       |  |
|                                                       |  |
|                                                       |  |
|                                                       |  |
|                                                       |  |
|                                                       |  |
|                                                       |  |
|                                                       |  |
|                                                       |  |
|                                                       |  |
|                                                       |  |
|                                                       |  |
|                                                       |  |
|                                                       |  |
|                                                       |  |
|                                                       |  |
|                                                       |  |
|                                                       |  |

|     | Session Particulars |        |
|-----|---------------------|--------|
| #:8 | Title Using Menus   | Hrs: 2 |

| LEARNING OUTCOMES / ABILITIES GAINED |                        |  |  |
|--------------------------------------|------------------------|--|--|
| #                                    | Outcome Description    |  |  |
| 1                                    | Introducing menu items |  |  |
| 2                                    | Adding menu items      |  |  |
|                                      |                        |  |  |
|                                      |                        |  |  |
|                                      |                        |  |  |
|                                      |                        |  |  |
|                                      |                        |  |  |
|                                      |                        |  |  |
|                                      |                        |  |  |
|                                      |                        |  |  |
|                                      |                        |  |  |
|                                      |                        |  |  |
|                                      |                        |  |  |
|                                      |                        |  |  |
|                                      |                        |  |  |

Prepared by: Approved by:

Designation: Dr. Designation: Dr.

Name: Medhat Fakhry

Name: Medhat Fakhry

Sign: Sign:

Date 5/2/2008 Date 5/2/2008

| <u>Lecture</u>                                               |
|--------------------------------------------------------------|
| Source Material :                                            |
|                                                              |
| Supplementary Material: Projector, white board.              |
| Supplementary material. Projector, write board.              |
|                                                              |
| Educational Resources: Handouts, presentations, assignments. |
| Lucational Nesources. Handouts, presentations, assignments.  |

| Tutorial / laboratory / Workshop (Delete as required) |  |
|-------------------------------------------------------|--|
| Developed Committees                                  |  |
| Personal Computers                                    |  |
| Data Show                                             |  |
| Data Show                                             |  |
|                                                       |  |
|                                                       |  |
|                                                       |  |
|                                                       |  |
|                                                       |  |
|                                                       |  |
|                                                       |  |
|                                                       |  |
|                                                       |  |
|                                                       |  |
|                                                       |  |
|                                                       |  |
|                                                       |  |
|                                                       |  |
|                                                       |  |
|                                                       |  |
|                                                       |  |
|                                                       |  |
|                                                       |  |
|                                                       |  |
|                                                       |  |
|                                                       |  |
|                                                       |  |
|                                                       |  |
|                                                       |  |
|                                                       |  |
|                                                       |  |
|                                                       |  |
|                                                       |  |
|                                                       |  |
|                                                       |  |
|                                                       |  |
|                                                       |  |
|                                                       |  |

|     | Session Particulars       |        |
|-----|---------------------------|--------|
| #:9 | Title: Using Menu (Cont.) | Hrs: 2 |

| LEARNII | LEARNING OUTCOMES / ABILITIES GAINED   |  |  |  |
|---------|----------------------------------------|--|--|--|
| #       | Outcome Description                    |  |  |  |
| 1       | Discussing the hierarchal view of menu |  |  |  |
| 2       | Introducing MDI form                   |  |  |  |
| 3       | Using the menu in MDI form             |  |  |  |
|         |                                        |  |  |  |
|         |                                        |  |  |  |
|         |                                        |  |  |  |
|         |                                        |  |  |  |
|         |                                        |  |  |  |
|         |                                        |  |  |  |
|         |                                        |  |  |  |
|         |                                        |  |  |  |
|         |                                        |  |  |  |
|         |                                        |  |  |  |
|         |                                        |  |  |  |
|         |                                        |  |  |  |

Name: Medhat Fakhry

Name: Medhat Fakhry

Sign: Sign:

| 1 of 2                                                       | MPC3/3-1 |
|--------------------------------------------------------------|----------|
| <u>Lecture</u>                                               |          |
| Source Material :                                            |          |
| Supplementary Material: Projector, white board.              |          |
| Educational Resources: Handouts, presentations, assignments. |          |

| Tutorial / laboratory / Workshop (Delete as required) |  |
|-------------------------------------------------------|--|
| Developed Committees                                  |  |
| Personal Computers                                    |  |
| Data Show                                             |  |
| Data Show                                             |  |
|                                                       |  |
|                                                       |  |
|                                                       |  |
|                                                       |  |
|                                                       |  |
|                                                       |  |
|                                                       |  |
|                                                       |  |
|                                                       |  |
|                                                       |  |
|                                                       |  |
|                                                       |  |
|                                                       |  |
|                                                       |  |
|                                                       |  |
|                                                       |  |
|                                                       |  |
|                                                       |  |
|                                                       |  |
|                                                       |  |
|                                                       |  |
|                                                       |  |
|                                                       |  |
|                                                       |  |
|                                                       |  |
|                                                       |  |
|                                                       |  |
|                                                       |  |
|                                                       |  |
|                                                       |  |
|                                                       |  |
|                                                       |  |
|                                                       |  |
|                                                       |  |

|      | Session Particulars  |        |
|------|----------------------|--------|
| #:10 | Title: Using Toolbar | Hrs: 2 |

| LEARNII | LEARNING OUTCOMES / ABILITIES GAINED     |  |  |  |
|---------|------------------------------------------|--|--|--|
| #       | Outcome Description                      |  |  |  |
| 1       | Defining the toolbar components          |  |  |  |
| 2       | Adding different controls to the toolbar |  |  |  |
|         |                                          |  |  |  |
|         |                                          |  |  |  |
|         |                                          |  |  |  |
|         |                                          |  |  |  |
|         |                                          |  |  |  |
|         |                                          |  |  |  |
|         |                                          |  |  |  |
|         |                                          |  |  |  |
|         |                                          |  |  |  |
|         |                                          |  |  |  |
|         |                                          |  |  |  |
|         |                                          |  |  |  |
|         |                                          |  |  |  |

Name: Medhat Fakhry

Name: Medhat Fakhry

Sign: Sign:

| 1 of 2                                                       | MPC3/3-1 |
|--------------------------------------------------------------|----------|
| <u>Lecture</u>                                               |          |
| Source Material :                                            |          |
| Supplementary Material: Projector, white board.              |          |
| Educational Resources: Handouts, presentations, assignments. |          |

| Tutorial / laboratory / Workshop (Delete as required) |
|-------------------------------------------------------|
| Personal Computers                                    |
| Data Show '                                           |
| Bata onow                                             |
|                                                       |
|                                                       |
|                                                       |
|                                                       |
|                                                       |
|                                                       |
|                                                       |
|                                                       |
|                                                       |
|                                                       |
|                                                       |
|                                                       |
|                                                       |
|                                                       |
|                                                       |
|                                                       |
|                                                       |
|                                                       |
|                                                       |
|                                                       |
|                                                       |
|                                                       |
|                                                       |
|                                                       |
|                                                       |
|                                                       |

|      | SESSION PARTICULARS          |        |
|------|------------------------------|--------|
| #:11 | Title: Using Toolbar (Cont.) | Hrs: 2 |

| LEARNII | NG OUTCOMES / ABILITIES GAINED   |
|---------|----------------------------------|
| #       | Outcome Description              |
| 1       | Adding images to Toolbar buttons |
| 2       | Introducing image list           |
| 3       | Using the toolbar in MDI form    |
|         |                                  |
|         |                                  |
|         |                                  |
|         |                                  |
|         |                                  |
|         |                                  |
|         |                                  |
|         |                                  |
|         |                                  |
|         |                                  |
|         |                                  |
|         |                                  |

Name: Medhat Fakhry

Name: Medhat Fakhry

Sign: Sign:

| 1 of 2                                                       | MPC3/3-1 |
|--------------------------------------------------------------|----------|
|                                                              |          |
| <u>Lecture</u>                                               |          |
| Source Material :                                            |          |
|                                                              |          |
| Supplementary Material: Projector, white board.              |          |
| Educational Resources: Handouts, presentations, assignments. |          |

| Tutorial / laboratory / Workshop (Delete as required) |  |
|-------------------------------------------------------|--|
| Developed Committees                                  |  |
| Personal Computers                                    |  |
| Data Show                                             |  |
| Data Show                                             |  |
|                                                       |  |
|                                                       |  |
|                                                       |  |
|                                                       |  |
|                                                       |  |
|                                                       |  |
|                                                       |  |
|                                                       |  |
|                                                       |  |
|                                                       |  |
|                                                       |  |
|                                                       |  |
|                                                       |  |
|                                                       |  |
|                                                       |  |
|                                                       |  |
|                                                       |  |
|                                                       |  |
|                                                       |  |
|                                                       |  |
|                                                       |  |
|                                                       |  |
|                                                       |  |
|                                                       |  |
|                                                       |  |
|                                                       |  |
|                                                       |  |
|                                                       |  |
|                                                       |  |
|                                                       |  |
|                                                       |  |
|                                                       |  |
|                                                       |  |
|                                                       |  |

|      | Session Particulars            |        |
|------|--------------------------------|--------|
| #:12 | Title: Handling user interface | Hrs: 2 |

| LEARNII | LEARNING OUTCOMES / ABILITIES GAINED |  |  |  |
|---------|--------------------------------------|--|--|--|
| #       | Outcome Description                  |  |  |  |
| 1       | Introducing Graphical user interface |  |  |  |
| 2       | Using Error Handling tool            |  |  |  |
| 3       | Using Message box                    |  |  |  |
|         |                                      |  |  |  |
|         |                                      |  |  |  |
|         |                                      |  |  |  |
|         |                                      |  |  |  |
|         |                                      |  |  |  |
|         |                                      |  |  |  |
|         |                                      |  |  |  |
|         |                                      |  |  |  |
|         |                                      |  |  |  |
|         |                                      |  |  |  |
|         |                                      |  |  |  |
|         |                                      |  |  |  |

Name: Medhat Fakhry

Name: Medhat Fakhry

Sign: Sign:

| 1 of 2                                                       | MPC3/3-1 |
|--------------------------------------------------------------|----------|
| <u>Lecture</u>                                               |          |
| Source Material :                                            |          |
| Supplementary Material: Projector, white board.              |          |
| Educational Resources: Handouts, presentations, assignments. |          |

| Tutorial / laboratory / Workshop (Delete as required) |  |
|-------------------------------------------------------|--|
| Developed Committees                                  |  |
| Personal Computers                                    |  |
| Data Show                                             |  |
| Data Show                                             |  |
|                                                       |  |
|                                                       |  |
|                                                       |  |
|                                                       |  |
|                                                       |  |
|                                                       |  |
|                                                       |  |
|                                                       |  |
|                                                       |  |
|                                                       |  |
|                                                       |  |
|                                                       |  |
|                                                       |  |
|                                                       |  |
|                                                       |  |
|                                                       |  |
|                                                       |  |
|                                                       |  |
|                                                       |  |
|                                                       |  |
|                                                       |  |
|                                                       |  |
|                                                       |  |
|                                                       |  |
|                                                       |  |
|                                                       |  |
|                                                       |  |
|                                                       |  |
|                                                       |  |
|                                                       |  |
|                                                       |  |
|                                                       |  |
|                                                       |  |
|                                                       |  |

|      | Session Particulars               |        |
|------|-----------------------------------|--------|
| #:13 | Title: Introduction to SQL server | Hrs: 2 |

| LEARNII | NG OUTCOMES / ABILITIES GAINED    |
|---------|-----------------------------------|
| #       | Outcome Description               |
| 1       | Introducing SQL server tool       |
| 2       | Defining the main page components |
|         |                                   |
|         |                                   |
|         |                                   |
|         |                                   |
|         |                                   |
|         |                                   |
|         |                                   |
|         |                                   |
|         |                                   |
|         |                                   |
|         |                                   |
|         |                                   |
| _       |                                   |

Name: Medhat Fakhry

Name: Medhat Fakhry

Sign: Sign:

| 1 of 2                                                                                                    | MPC3/3-1 |
|----------------------------------------------------------------------------------------------------|----------|
| <u>Lecture</u>                                                                                                |          |
| Source Material :                                                                                             |          |
| Supplementary Material: Projector, white board.  Educational Resources: Handouts, presentations, assignments. |          |

| Tutorial / laboratory / Workshop (Delete as required) |  |
|-------------------------------------------------------|--|
| Developed Committees                                  |  |
| Personal Computers                                    |  |
| Data Show                                             |  |
| Data Show                                             |  |
|                                                       |  |
|                                                       |  |
|                                                       |  |
|                                                       |  |
|                                                       |  |
|                                                       |  |
|                                                       |  |
|                                                       |  |
|                                                       |  |
|                                                       |  |
|                                                       |  |
|                                                       |  |
|                                                       |  |
|                                                       |  |
|                                                       |  |
|                                                       |  |
|                                                       |  |
|                                                       |  |
|                                                       |  |
|                                                       |  |
|                                                       |  |
|                                                       |  |
|                                                       |  |
|                                                       |  |
|                                                       |  |
|                                                       |  |
|                                                       |  |
|                                                       |  |
|                                                       |  |
|                                                       |  |
|                                                       |  |
|                                                       |  |
|                                                       |  |
|                                                       |  |

|      | Session Particulars                       |        |
|------|-------------------------------------------|--------|
| #:14 | Title: Creating Database using SQL server | Hrs: 2 |

| LEARNII | NG OUTCOMES / ABILITIES GAINED    |
|---------|-----------------------------------|
| #       | Outcome Description               |
| 1       | Creating new database             |
| 2       | Defining the tables               |
| 3       | Defining the table attributes     |
| 4       | Defining the relationships        |
| 5       | Filling the tables with Data Rows |
|         |                                   |
|         |                                   |
|         |                                   |
|         |                                   |
|         |                                   |
|         |                                   |
|         |                                   |
|         |                                   |
|         |                                   |
|         |                                   |

Name: Medhat Fakhry

Name: Medhat Fakhry

Sign: Sign:

Date: 5/2/2008 Date: 5/2/2008

| Lecture                  |  |  |
|--------------------------|--|--|
| Source Material :        |  |  |
|                          |  |  |
|                          |  |  |
| Supplementary Material : |  |  |
|                          |  |  |
|                          |  |  |
| Educational Resources:   |  |  |
|                          |  |  |
|                          |  |  |

| Tutorial / laboratory / Workshop (Delete as required) |  |
|-------------------------------------------------------|--|
|                                                       |  |
| Personal Computers                                    |  |
|                                                       |  |
|                                                       |  |
|                                                       |  |
|                                                       |  |
|                                                       |  |
|                                                       |  |
|                                                       |  |
|                                                       |  |
|                                                       |  |
|                                                       |  |
|                                                       |  |
|                                                       |  |
|                                                       |  |
|                                                       |  |
|                                                       |  |
|                                                       |  |
|                                                       |  |
|                                                       |  |
|                                                       |  |
|                                                       |  |
|                                                       |  |
|                                                       |  |
|                                                       |  |
|                                                       |  |
|                                                       |  |
|                                                       |  |
|                                                       |  |
|                                                       |  |

|      | Session Particulars         |        |
|------|-----------------------------|--------|
| #:15 | Title: Project Presentation | Hrs: 2 |

| LEARNII | NG OUTCOMES / ABILITIES GAINED |
|---------|--------------------------------|
| #       | Outcome Description            |
| 1       | Project group presentation     |
| 2       | Handling project reports       |
|         |                                |
|         |                                |
|         |                                |
|         |                                |
|         |                                |
|         |                                |
|         |                                |
|         |                                |
|         |                                |
|         |                                |
|         |                                |
|         |                                |
|         |                                |

Name: Medhat Fakhry

Name: Medhat Fakhry

Sign: Sign:

Date: 5/2/2008 Date: 5/2/2008

| <u>Lecture</u>                     |
|------------------------------------|
| Source Material :                  |
| Supplementary Material: Projector. |
| Educational Resources:             |
|                                    |

| Tutorial / laboratory / Workshop (Delete as required) |  |
|-------------------------------------------------------|--|
|                                                       |  |
| Personal Computers                                    |  |
|                                                       |  |
|                                                       |  |
|                                                       |  |
|                                                       |  |
|                                                       |  |
|                                                       |  |
|                                                       |  |
|                                                       |  |
|                                                       |  |
|                                                       |  |
|                                                       |  |
|                                                       |  |
|                                                       |  |
|                                                       |  |
|                                                       |  |
|                                                       |  |
|                                                       |  |
|                                                       |  |
|                                                       |  |
|                                                       |  |
|                                                       |  |
|                                                       |  |
|                                                       |  |
|                                                       |  |
|                                                       |  |
|                                                       |  |
|                                                       |  |
|                                                       |  |